## **Photoshop 2021 (version 22) Download free Keygen For (LifeTime) With Registration Code 64 Bits 2023**

To crack Adobe Photoshop, you'll first need to download a keygen program. This will generate a valid serial number for you, so that you can activate the full version of the software without having to pay for it. After the keygen is downloaded, run it and generate a valid serial number. Then, launch Adobe Photoshop and enter the serial number. You should now have a fully functional version of the software. Cracking Adobe Photoshop is a little more involved than just installing it, but it can be done. First, you'll need to download a program called a keygen. This is a program that will generate a valid serial number for you, so that you can activate the full version of the software without having to pay for it. After the keygen is downloaded, run it and generate a valid serial number. Then, launch Adobe Photoshop and enter the serial number. You should now have a fully functional version of the software.

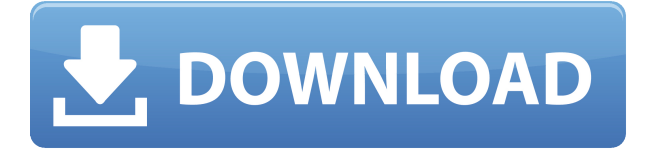

This produces absolutely stunning results. I was in awe of the new and improved spectral sensitivity feature. In the "View" menu, the panel now displays the same spectrum as your screen and offers a true-color preview that even has subtle variations in brightness and color. It lets you see exactly what your color correction will look like before you apply it. And unlike the one before it, you can see even further, to the red and cyan highlights. I really thought it would take a lot to surpass this feature, but nothing — not even Nik Software — now comes close. Lightroom is not alone when it comes to new features in this release. Photoshop CS6, Photoshop Elements, and Photoshop Touch have updates. Photoshop Elements now supports film-like masks in the Layers panel for making detailed image adjustments (instead of just layer selection only). Some filters, like the one included with Photoshop Color Efuse utility for adjusting color, have been updated, too, for greater control over the result. Changes in Lightroom and Photoshop are previewed on the Help – Feedback page. I find it interesting that Photoshop Elements faces much more improvements than Mac and Windows versions. Lightroom 5 and Photoshop are the workhorses at the core of my workflow. They handle the heavy lifting for my video and photo projects. I use Lightroom to manage my digital pictures as well as cover them. Lightroom organizes my files and makes it easy to edit images in the photo editor, verify color, add metadata, and organise images in the Media Browser. Lightroom Plus gives even more management features and improvements, such as an enhanced Visual Collection. Workflows can even be set up for remote access.

## **Photoshop 2021 (version 22) Download Keygen Free License Key WIN & MAC 2023**

In the web browser, the experience is like what you'd expect from traditional Photoshop studio software. Now, designers can leverage their desktop workflow or wherever they have access to a computer to upload and edit. You can view both PSD and WebP files, and all images will be pixelaligned as they're shown on the canvas. This makes for a more stable experience during editing, for both you and your audience. Best of all, you get all the power you need where you are: no need to install any software. Now, as you might have already guessed, Adobe Photoshop is a tethered desktop software suite, but one that's been designed for mobile. With thisi n mind, we're here to help -- and to help you get ready for the coming desktop-to-mobile shift by revealing some of the things that will make a difference for your workflow. This means that with Photoshop Camera, you'll be able to manipulate your photos to break down the limitations of your mobile screen, and then use the same tools to edit those photos again on a larger desktop. It's a **never-ending cycle of effects** designed to help you produce more effective work. **What It Does:** Use these tools to add more details and color to images. You can even add text to photos and create 3D effects by mounting your images into a frame. You can use these tools to create professional-looking graphics. **What It Does:** Use selection tools to isolate an area of an image, add color, border, etc; select a template, apply it to another photo, and then adjust the image. It's perfect for adding images to one another or making one image look like another. 933d7f57e6

## **Photoshop 2021 (version 22) Download Free License Key X64 2022**

Developers can access the features through the Photoshop CC online site at adobe.com/products/software/photoshop-cc (for Windows, Mac and Linux). For more information, visit adobe.com/photoshop. For the past several years critics have touted the newest features in Photoshop, including a leap over Lightroom in the group. Photoshop 2018 introduced a start bundle, or a Photoshop creative suite but without the Lightroom app. So what features made people stand up and say -- "Hey, isn't it nifty when the old software can do that"? This list will show you what's new for Photoshop. Feature overview begins with new features in Photoshop, then the browser, and ends with the details on the new and improved documentation. Adobe has added several innovative features to Photoshop that make it much more user-friendly. Rather than having standalone apps for managing notes and browsing images, Adobe has combined and reproduced these functions in Photoshop. A search panel placed on the Images panel allows users to enter text and keywords to describe the image, which can then be used as search terms in the Creative Cloud. Also, a keyword list reminder allows the user to search for new keywords by recently used ones. Another new feature, the "dual-keyboard" tool allows users to use shortcut keys to edit their photos. In 2018, Adobe introduced "2017 Best-of-Class." With the new features identified, these software tools received the Gold, Silver and Bronze awards. In addition, some of these features made their way to Lightroom, Frame & Effects, and other apps. Here's a shortlist of the best-of-class tools.

how to download photoshop on pc for free how to download photoshop for free 7.0 how to download photoshop for free youtube how to download photoshop for free pc how to download photoshop for free hindi reddit how to download photoshop for free how to download photoshop for free quora how to download photoshop portable cs4 for free how to download photoshop premium for free how to download photoshop cs6 for free in pc

Batch editing: This feature is used to convert a group of files in one step by editing all the images in a folder or series. You can automatically save all the images at a single location with this feature. The program features excellent tools that are used to make your work easier and to improve its quality. It offers several features that are used to make raw images look the way they should. The touch-ups are amazing and the tool that is used to make these sharpens the image up to the desired level. Adobe Photoshop is a photo editing software, with your images and videos enhanced and improved. This program is also professional for photo impact and image contour sharpening. The software is designed to enhance the pictures in various ways so that you are able to get the perfect image captured. Overall, Adobe Photoshop is the best option for experienced designers in need of highly advanced photo creation and editing features. Photoshop's tool kit is built for a variety of use cases and is highly adaptable. However, this flexibility comes at the expense of an easy learning curve. The Lens Correction panel allows you to fix any imperfections in the photos you take. You can use the panel on Mac devices to fix the subject's face or any other feature. If you're using a Live View source device, you can use the panel to fix a lens. Adobe Muse websites can be protected by token-based usage of **Secure Sockets Layer (SSL) virtual hosting**. SSL is a certificate-based encryption protocol for establishing a secure session between a client and a web server.

However, Photoshop Elements is still the best and most affordable image editing app for beginners, allowing them to master the basics of photography, retouching and editing. Elements is more capable than any other app of letting users explore the full spectrum of their creative impulses, allowing them to hone their skill set and create tremendous results right out of the box. With the new enhancements, the tools of the creative world are now available at the fingertips of anyone who wants to embrace their artistic side -- whether the process takes place at a desk, in a coffee shop, at home or on the go. "We're excited by the new experimental, practical and fun ways users can combine photography, graphic design and illustration to create stunning images for any type, any occasion and anywhere," said Terry Meyers, executive vice president and general manager of Photoshop, Creative Cloud. "Inspired by our own creative processes and the creative expressions we see every day, we're thrilled to provide truly collaborative capabilities to support those breakthroughs with features that allow more people to join the creative revolution." To further empower creative expression, Photoshop is the first professional imaging app to offer nondestructive editing, an innovative technique that lets users experiment with their edits without permanently altering the original. New user interfaces, faster performance across devices and simplified navigation make it easier than ever to get up and running with editing.

[https://new.c.mi.com/th/post/281905/Foto\\_Hot\\_Lela\\_Anggraini\\_Misteri\\_Permainan\\_Terlarang](https://new.c.mi.com/th/post/281905/Foto_Hot_Lela_Anggraini_Misteri_Permainan_Terlarang) [https://new.c.mi.com/th/post/281900/Siemens\\_Vdo\\_Ncdr\\_1100\\_Code\\_TOP](https://new.c.mi.com/th/post/281900/Siemens_Vdo_Ncdr_1100_Code_TOP) [https://new.c.mi.com/th/post/281917/Onspeed609\\_Key\\_SN\\_Crackrar\\_TOP](https://new.c.mi.com/th/post/281917/Onspeed609_Key_SN_Crackrar_TOP) [https://new.c.mi.com/th/post/280529/Dspeech\\_Download\\_Voci\\_Italiane\\_Maschili\\_E\\_Femminili\\_NEW](https://new.c.mi.com/th/post/280529/Dspeech_Download_Voci_Italiane_Maschili_E_Femminili_NEW) [https://new.c.mi.com/th/post/281491/DTC\\_DIFCU4\\_USB\\_Serial\\_Port\\_COM3driver\\_For\\_Windows\\_XP\\_](https://new.c.mi.com/th/post/281491/DTC_DIFCU4_USB_Serial_Port_COM3driver_For_Windows_XP_x32_LINK) [x32\\_LINK](https://new.c.mi.com/th/post/281491/DTC_DIFCU4_USB_Serial_Port_COM3driver_For_Windows_XP_x32_LINK) [https://new.c.mi.com/th/post/281895/Warriors\\_Legends\\_Of\\_Troy\\_Pc\\_Download\\_183\\_FULL](https://new.c.mi.com/th/post/281895/Warriors_Legends_Of_Troy_Pc_Download_183_FULL) [https://new.c.mi.com/th/post/280524/SolidWorks\\_2016\\_SP1\\_0\\_X64\\_Incl\\_Serial\\_Activator\\_TEAM\\_45\\_\\_](https://new.c.mi.com/th/post/280524/SolidWorks_2016_SP1_0_X64_Incl_Serial_Activator_TEAM_45___EXCLUSIVE__) **EXCLUSIVE** [https://new.c.mi.com/th/post/281486/IGO\\_Map\\_United\\_Arab\\_Emirates\\_2012Q3\\_HOT](https://new.c.mi.com/th/post/281486/IGO_Map_United_Arab_Emirates_2012Q3_HOT)

Some of the Photoshop features, with some examples of usage, include:

## • RGB and CMYK Modes

- Adjust exposure using the Exposure slider
	- Adjust color and apply image effects with the Curves panel (Pan and Zoom for browsing)
		- Adjust Color by simply clicking on the slider of the color you want
		- Merge, cut and paste images
			- Adjust the size with the Zoom tool
				- $\circ$  Crop photos any and every way
					- Crop and save with the Crop tool
					- Destroy objects with the magic wand
					- Select faces with the Selection tool
					- Batch convert, deliver, and print images
						- Save and convert files in a batch
							- Convert to JPG, TIF, GIF, PNG, BMP, Air Photo, and other formats with the Save for Web and Devices command
								- Accurately remove or add glitches by assembling photos in Photoshop
								- Remove and replace objects with the Magic Eraser The CPU and memory can be used to preview, edit, sort,

and export image files with the basic tools, and with features such as the Extract tool and the History panel, these operations can be performed to create a composited image. After the planning phase, the editing phase, the post-production, and on, the last steps in the finishing process will include cleaning up image evidence of the output, such as redone backgrounds, retouching and other possible fixes, etc, and finally, the export of the final image in a variety of formats or to a DVD or Blu-ray.

Adobe OnStage, for a new way to showcase and share from anywhere, is now available on the Mac App Store on macOS. OnStage offers professional-quality live streaming on the web that fills a new category of professional-quality streaming in the Adobe Creative Cloud. The software is also now available for streaming on the desktop at try.adobe.com. Adobe is also working to make the After Effects plug-in content and workflow available in the application. As developers add updated features to plugins, the updates will also appear in After Effects to enable maximum effectiveness. Adobe's latest featurelets are meant for designers and photographers experiencing countless speed and refinement issues while dealing with huge batches of files. New workflow features include the ability to quickly batch edit a single image or thousands, and a Patch tool that enables you to easily remove blemishes and other imperfections on an image or select area. Adobe software engineer Sam Robertson shared the new tools at a recent Adobe Summit, but the company has yet to roll them out. As the name implies, image browser is a robust tool that's built from the ground up to help photographers browse, tag, and share their photos. The software supports all types of edits and provides total image re-sizing. ImageBrowser also includes the company's new Photo Browser, which offers a variety of ways to browse, tag, and share photos. It's more akin to the cloud-based image editing features found in Facebook and Instagram than the previous state of affairs.